Государственное бюджетное профессиональное образовательное учреждение «Волгоградский индустриальный техникум»

УТВЕРЖДАЮ Заместитель директора по учебной работе  $\frac{1}{\sqrt{6}}$  M.B. Бондаренкс

## **РАБОЧАЯ ПРОГРАММА** УЧЕБНОЙ ДИСЦИПЛИНЫ

## **ОП.06 ИНФОРМАЦИОННО-КОММУНИКАЦИОННЫЕ ТЕХНОЛОГИИ В ПРОФЕССИОНАЛЬНОЙ ДЕЯТЕЛЬНОСТИ**

**для специальности 43.02.01 Организация обслуживания в общественном питании**

Рабочая программа разработана на основе федерального государственного образовательного стандарта среднего профессионального образования (далее – ФГОС) по специальности среднего профессионального образования (далее – СПО) 43.02.01 Организация обслуживания в общественном питании (утвержденного приказом Министерства образования и науки Российской Федерации от 21.04.2014 г. № 360), зарегистрировано в Минюсте РФ 27.06.2014 г. № 32877.

Рабочая программа предназначена для реализации обязательной части профессионального учебного цикла основной профессиональной образовательной программы по специальности 43.02.01 Организация обслуживания в общественном питании

Организация-разработчик:

Государственное бюджетное образовательное учреждение среднего профессионального образования «Волгоградский индустриальный техникум».

Составители: Смирнова А. В., преподаватель ГБПОУ «Волгоградский индустриальный техникум»

РЕКОМЕНДОВАНА на заседании цикловой комиссии математики, информатики, IT-технологий Протокол №  $\frac{4}{7}$  от  $\frac{64}{10}$  0 2022 г.

Прелослатель цикловой комиссии И.А. Бочарова

ОДОБРЕНА на заседании методического совета

Протокол № 8 от «С% С9 2022 г.

Начальник отдела учебно-методической работы

<u>« <sup>41</sup> » се 2022 г. Ище и.ю. Шурытина</u>

# СОДЕРЖАНИЕ

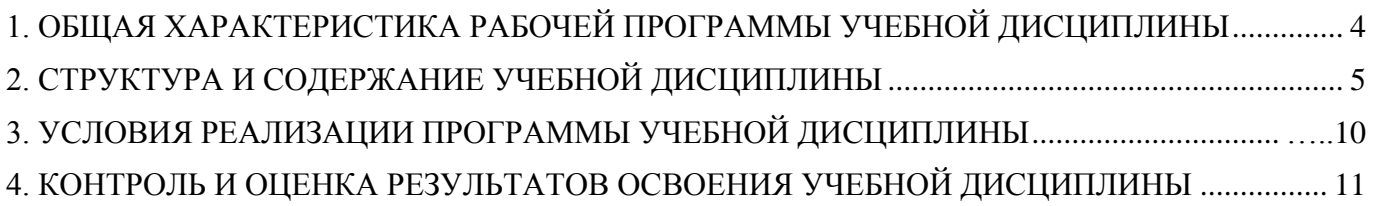

### <span id="page-3-0"></span>**1. ОБЩАЯ ХАРАКТЕРИСТИКА РАБОЧЕЙ ПРОГРАММЫ УЧЕБНОЙ ДИСЦИПЛИНЫ ОП.06 ИНФОРМАЦИОННО-КОММУНИКАЦИОННЫЕ ТЕХНОЛОГИИ В ПРОФЕССИОНАЛЬНОЙ ДЕЯТЕЛЬНОСТИ**

#### **1.1. Место дисциплины в структуре основной образовательной программы**

Учебная дисциплин ОП.06 Информационно-коммуникационные технологии в профессиональной деятельности является обаятельной частью профессионального учебного цикла основной профессиональной образовательной программы в соответствии с ФГОС СПО по специальности 43.02.01 Организация обслуживания в общественном питании.

Особое значение дисциплина имеет при формировании и развитии: ОК4, ОК1, ОК5. ПК 2.4, ЛР 4, ЛР 10

#### **1.2. Цель и планируемые результаты освоения дисциплины**

В рамках программы учебной дисциплины обучающимися осваиваются умения и знания

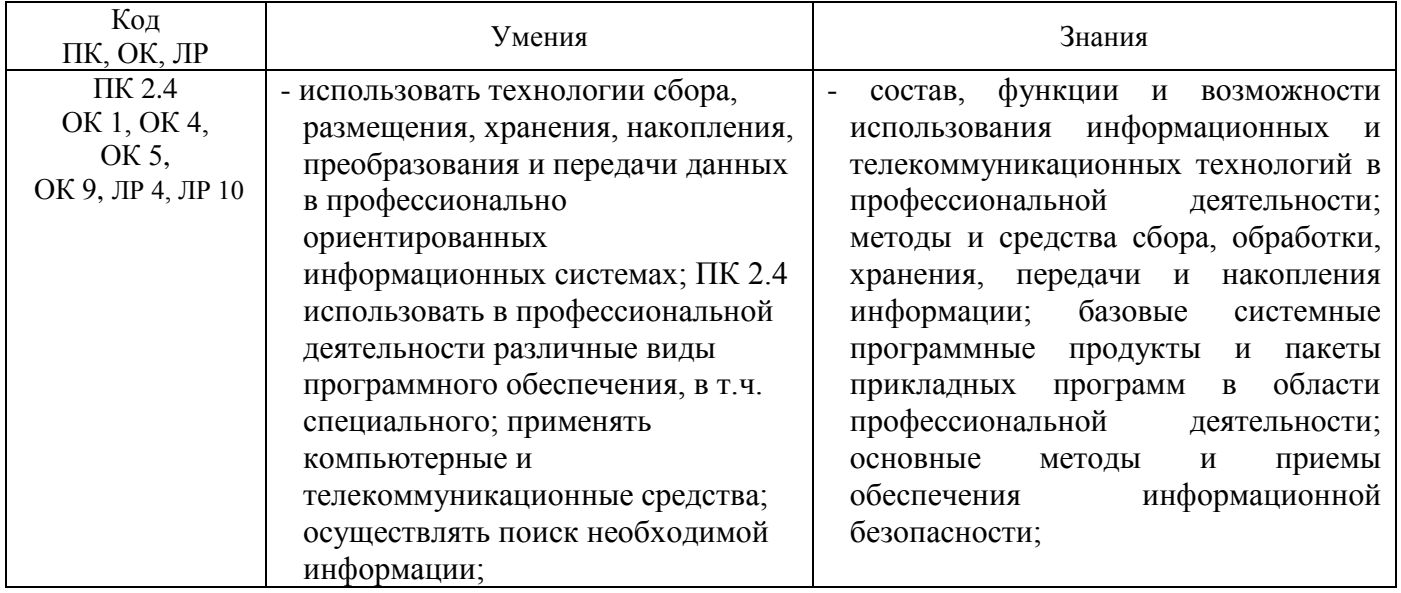

# **2. СТРУКТУРА И СОДЕРЖАНИЕ УЧЕБНОЙ ДИСЦИПЛИНЫ**

# **2.1. Объем учебной дисциплины и виды учебной работы**

<span id="page-4-0"></span>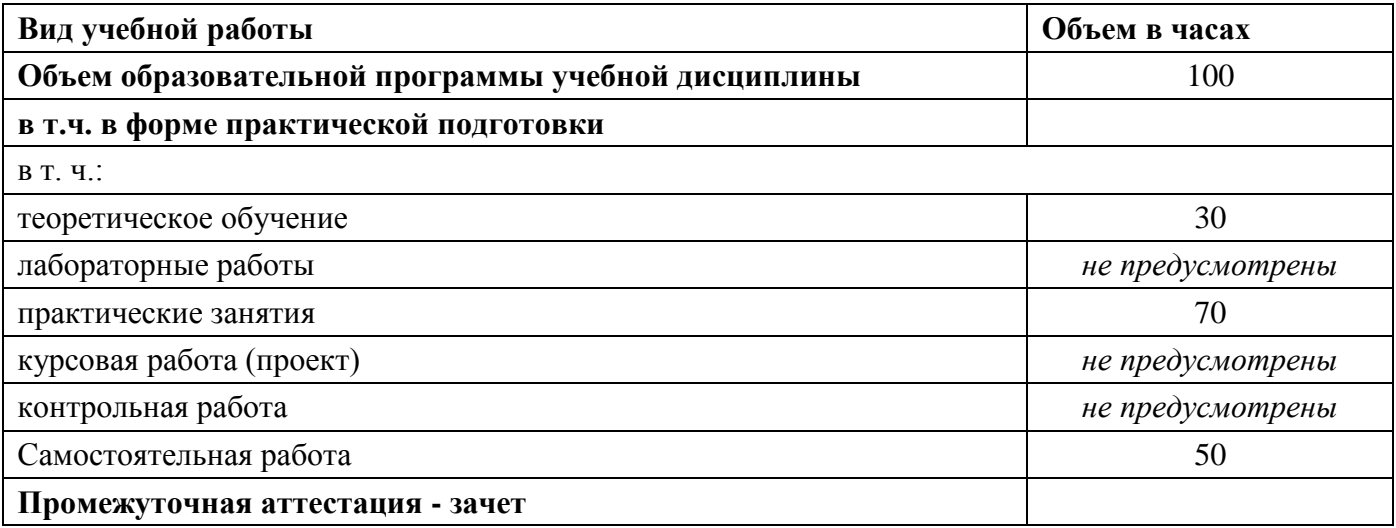

## **2.2. Тематический план и содержание учебной дисциплины ОП.06 Информационно-коммуникационные технологии в профессиональной деятельности**

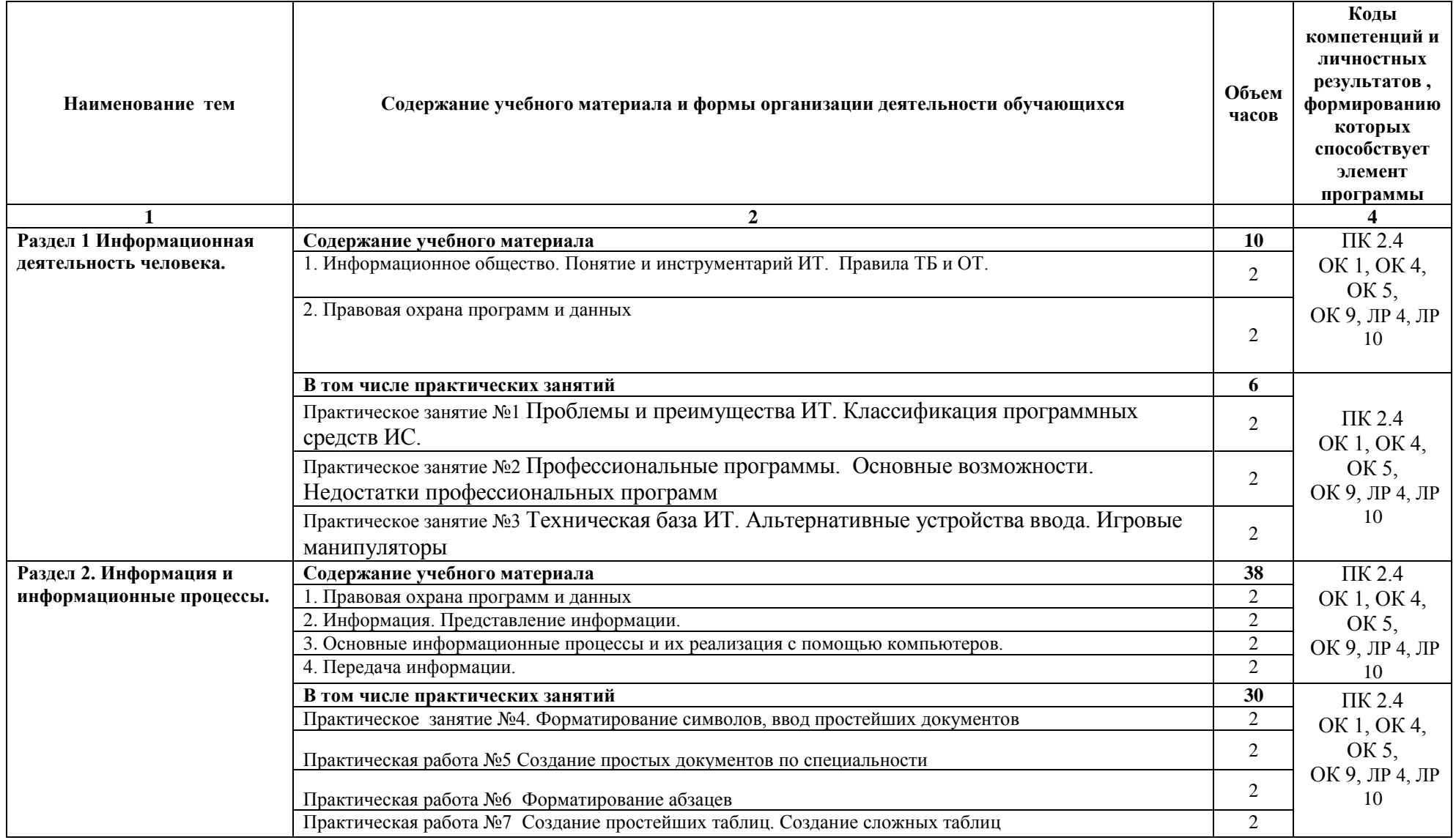

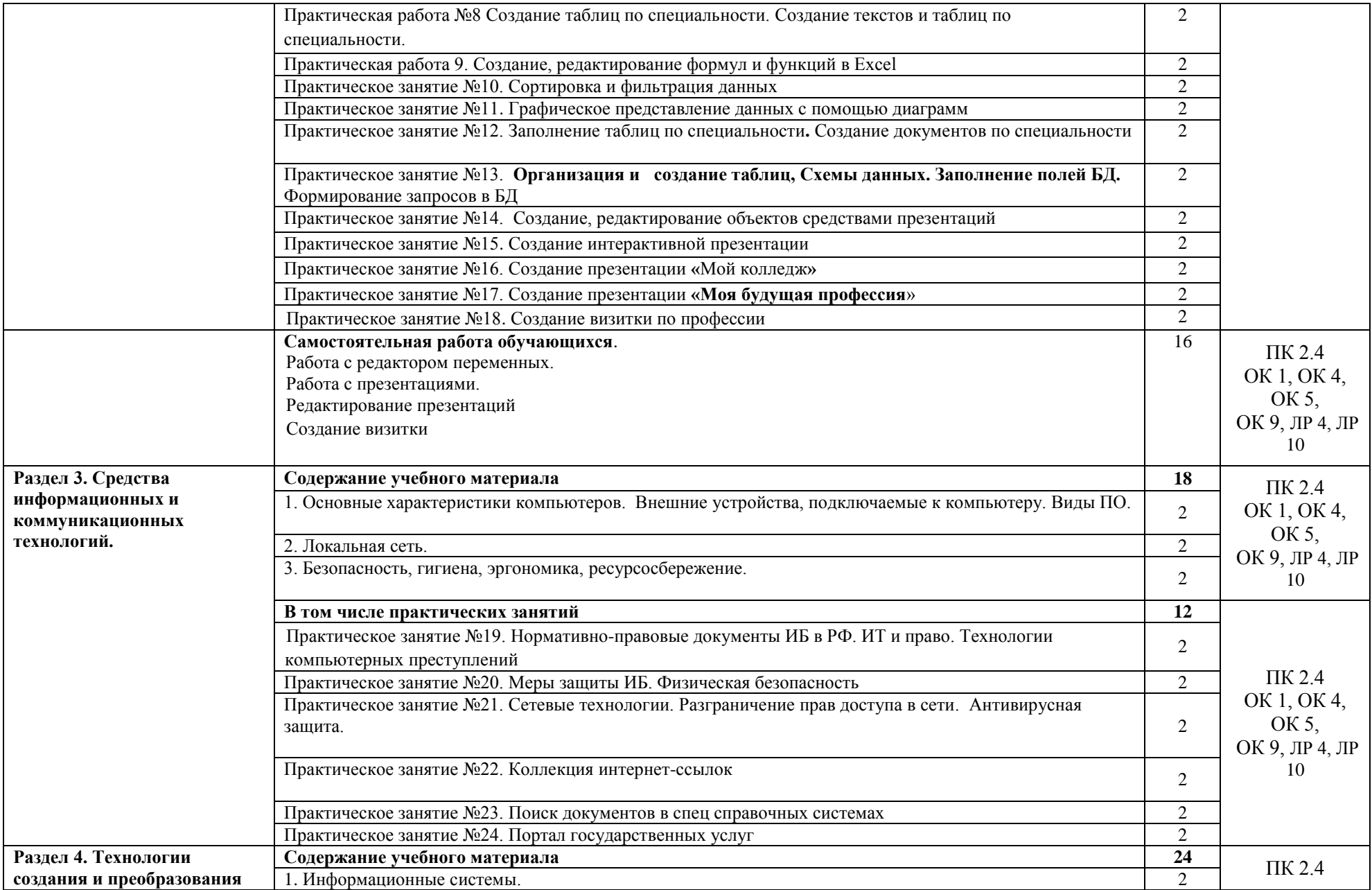

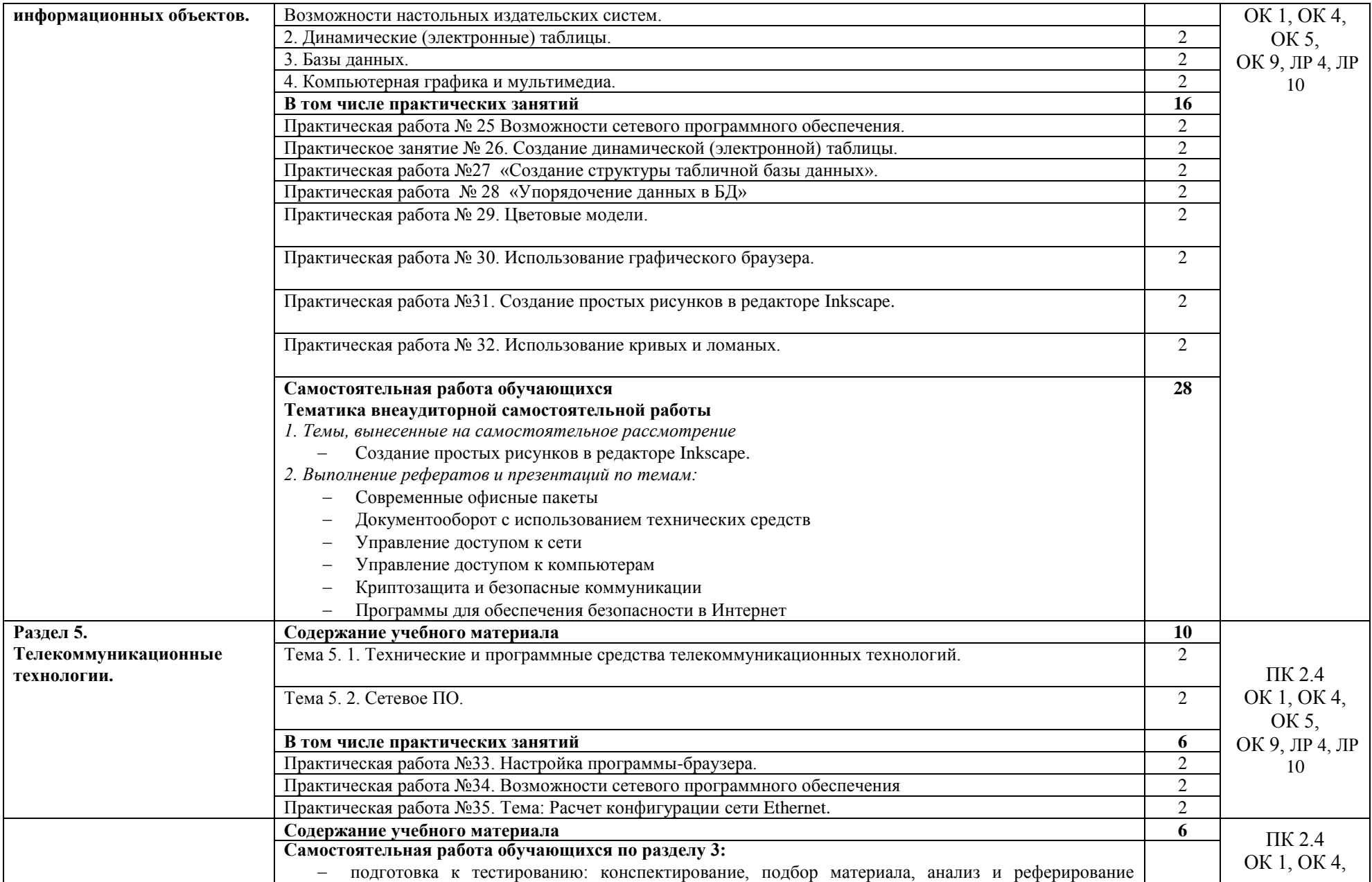

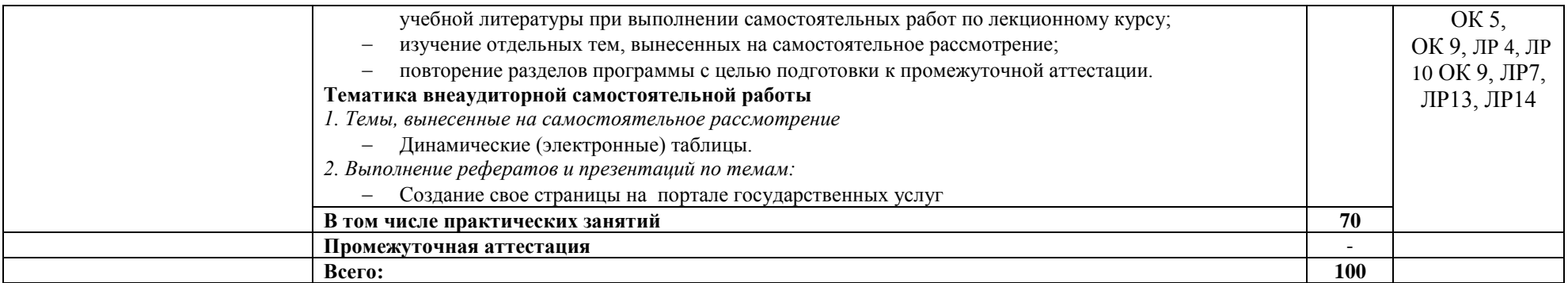

### **3. УСЛОВИЯ РЕАЛИЗАЦИИ ПРОГРАММЫ УЧЕБНОЙ ДИСЦИПЛИНЫ**

#### <span id="page-9-0"></span>**3.1. Материально-техническое обеспечение**

Учебная дисциплина реализуется в учебном кабинете Информационные технологии в профессиональной деятельности требует наличия компьютерных классов. Все ПК оснащены лицензионным ПО Microsoft Office 2007

#### **Оборудование учебного кабинета:**

- посадочные места по количеству обучающихся;
- рабочее место преподавателя;
- УМК по дисциплине.

#### **Оборудование лаборатории:**

- посадочные места по количеству подгруппы обучающихся;
- рабочее место преподавателя.

#### **Технические средства обучения:**

- компьютер с лицензионным программным обеспечением;
- мультимедиа проектор;
- обучающие видеофильмы по профилю дисциплины.

#### **Оборудование лаборатории и рабочих мест лаборатории:**

- компьютеры (с клавиатурой и компьютерной мышью) с лицензионным программным обеспечением;
- интерактивный комплекс;
- профессиональные программные продукты Microsoft Office 2007

#### **3.2. Информационное обеспечение реализации программы**

#### **3.2.1. Основные печатные издания**

1. Цветкова, М.С. Информатика и ИКТ. : учебник для студентов учреждений СПО М. С. Цветкова, Л.С.Великович.– 3-е изд., стер. – Москва : Академия, 2020. –333 с. – (Среднее профессиональное образование). – ISBN 978-5-4468-3450-1. – Текст: непосредственный.

2. Михеева Е. В. Информационные технологии в профессиональной деятельности учебное пособие для студентов учреждений СПО / Е. В. Михеева.– 15-е изд., стер. – Москва : Академия, 2019. –384 с. – (Среднее профессиональное образование). – ISBN 978-5-4468- 4618-4. – Текст : непосредственный.

#### **3.2.2. Основные электронные издания**

1. Белаш, В. Ю. Информационно-коммуникационные технологии : учебно-методическое пособие для СПО / В. Ю. Белаш, А. А. Салдаева. — Саратов, Москва : Профобразование, Ай Пи Ар Медиа, 2021. — 72 c. — ISBN 978-5-4488-1363-4, 978-5-4497-1401-5. — Текст : электронный // Электронный ресурс цифровой образовательной среды СПО PROFобразование : [сайт]. — URL: https://profspo.ru/books/111182 (дата обращения: 10.11.2022). — Режим доступа: для авторизир. пользователей

2. Электронное пособие «Проектирование и разработка корпоративных информационных систем» С.Д.Кузнецов

#### **3.2.3. Дополнительные источники**

1. Информационно-образовательный сайт учителя информатики и ИКТ [Электронный ресурс] – Режим доступа: [http://www.klyaksa.net/,](http://www.klyaksa.net/) для авторизир. пользователей

#### **4. КОНТРОЛЬ И ОЦЕНКА РЕЗУЛЬТАТОВ ОСВОЕНИЯ УЧЕБНОЙ ДИСЦИПЛИНЫ**

<span id="page-10-0"></span>Контроль и оценка результатов освоения учебной дисциплины осуществляется преподавателем в процессе проведения практических занятий, устного и письменного опроса, тестирования, а также выполнения обучающимися индивидуальных заданий, самостоятельной работы.

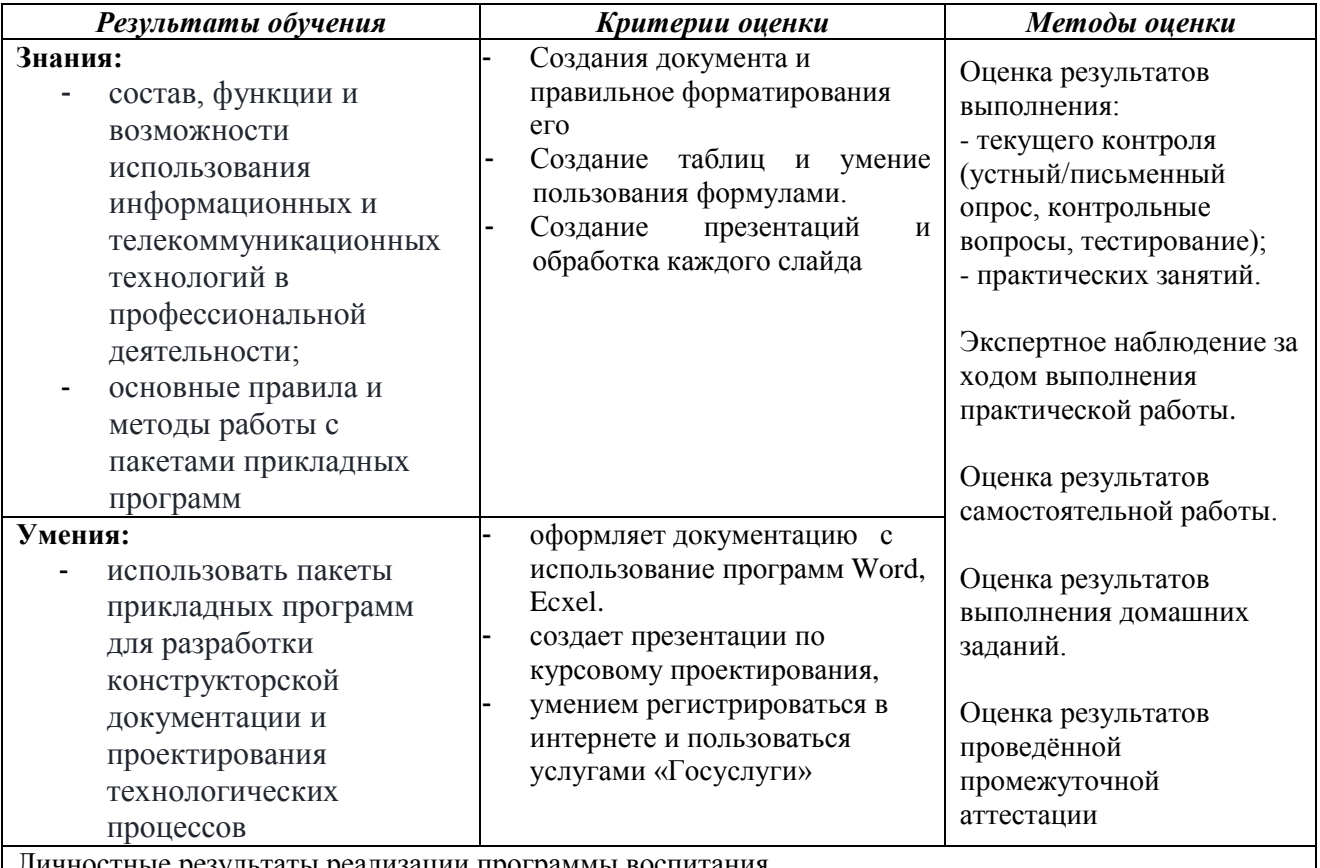

Личностные результаты реализации программы воспитания

ЛР 4. Принимающий семейные ценности своего народа, готовый к созданию семьи и воспитанию детей; демонстрирующий неприятие насилия в семье, ухода от родительской ответственности, отказа от отношений со своими детьми и их финансового содержания. ЛР10. Принимающий активное участие в социально значимых мероприятиях, соблюдающий нормы правопорядка, следующий идеалам гражданского общества, обеспечения безопасности, прав и свобод граждан России; готовый оказать поддержку нуждающимся.